#### **One-Sample t-test**

#### Data Analysis for Psychology in R 1

dapR1 Team

Department of Psychology The University of Edinburgh

# Learning objectives

- Understand when to use a one sample  $t$ -test
- Understand the null hypothesis for a one sample  $t$ -test
- Understand how to calculate the test statistic
- $\bullet$  Know how to conduct the test in R

# Topics for today

- Recording 1: Introduce the three types of  $t$ -test:
- Recording 2: One-sample t-test example
- Recording 3: Inferential tests for the one-sample t-test
- Recording 4: Assumptions and effect size.

#### Purpose

- $t$ -tests (generally) concern testing the difference between two means.
	- Another way to state this is that the scores of two groups being tested are from the sample underlying population distribution.
- One-sample  $t$ -tests compare the mean in a sample to a known mean .
- Independent  $t$ -tests compare the means of two independent samples.
- Paired sample  $t$ -tests compare the mean from a single sample at two points in time (repeated measurements)  $\bullet$
- We will look in more detail at these tests over the next three weeks.  $\bullet$ 
	- But let's start by thinking a little bit about the logic  $t$ -tests.
	- $\circ$  For the next few slides, have a bit of paper and a pen handy.

#### Are these means different?

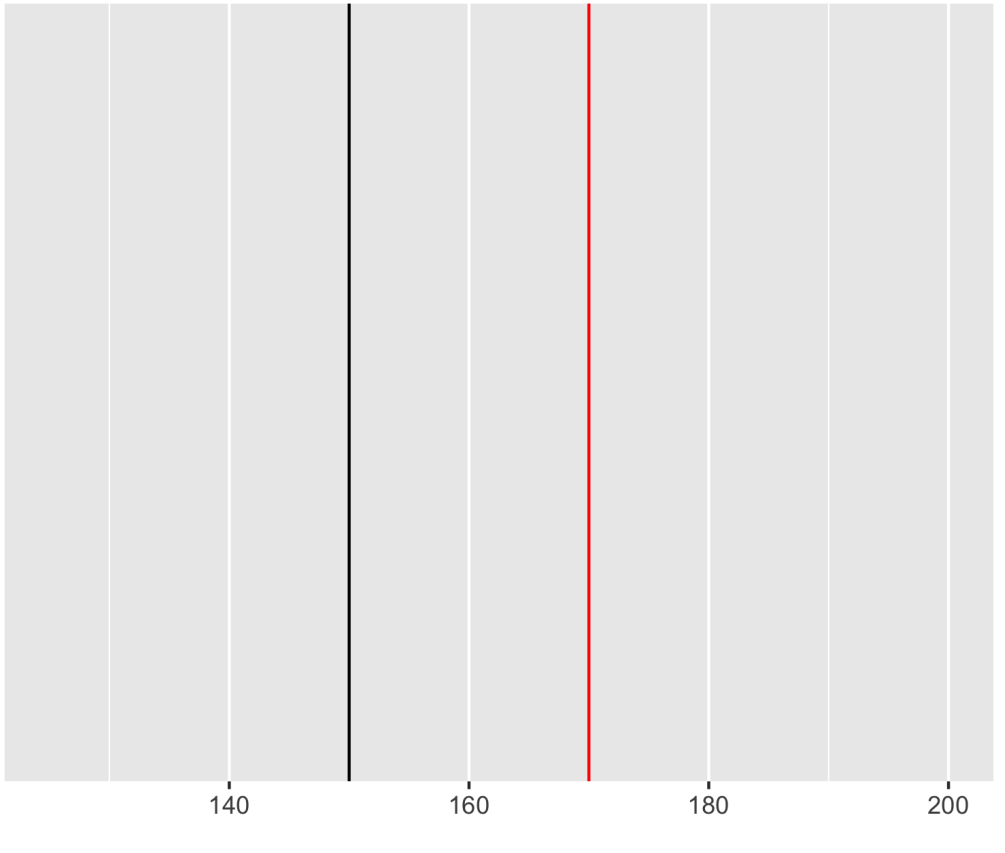

Height

- Write down whether you think these means (two lines) are different. Write either:
	- Yes
	- No
	- $\circ$  It depends

#### What about these?

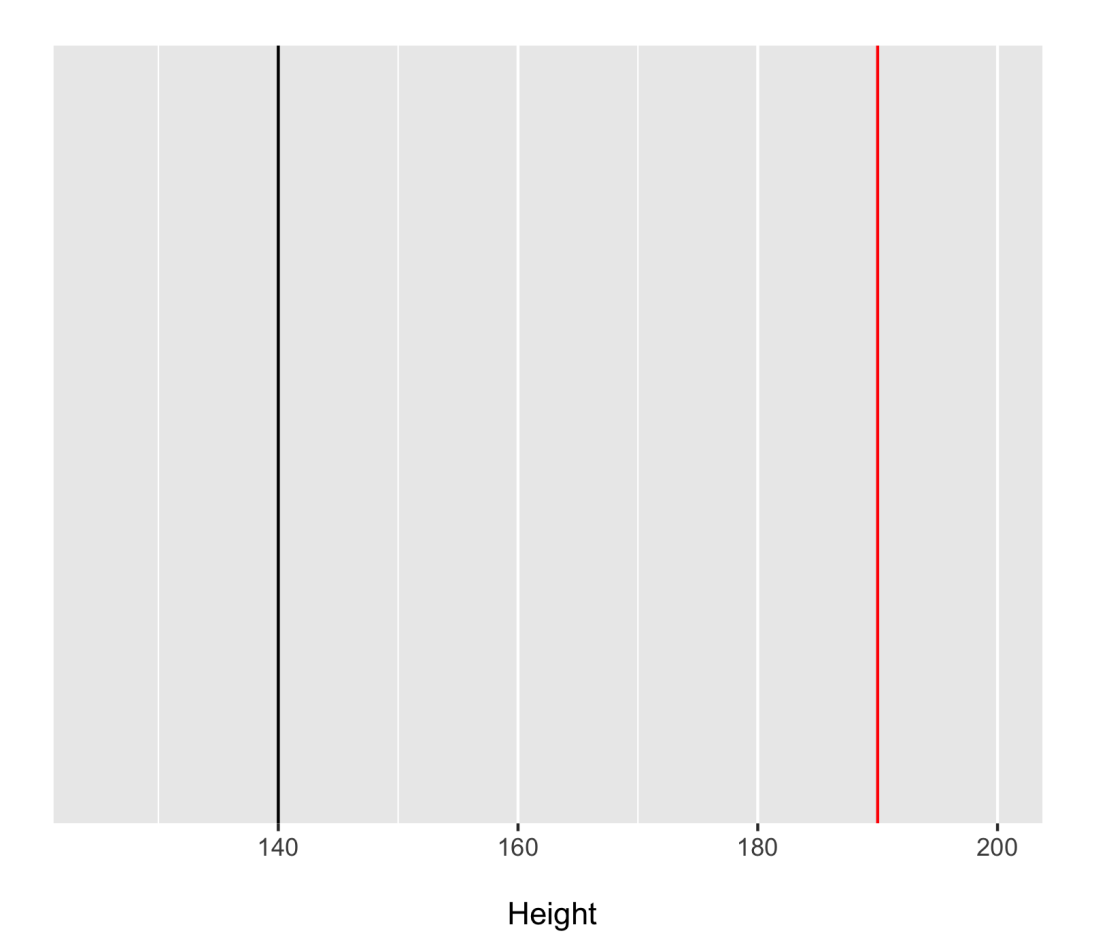

- Write down whether you think these means (two lines) are different. Write either:
	- Yes
	- No
	- $\circ$  It depends

# Differences in means

- OK, now please write down:
- 1. Why you wrote the answers you did?
- 2. If you wrote, "It depends", why can we not tell whether they are different or not?
- 3. What else might we want to know in order to know whether not the group means could be thought of as coming from the same distribution?

# All the information

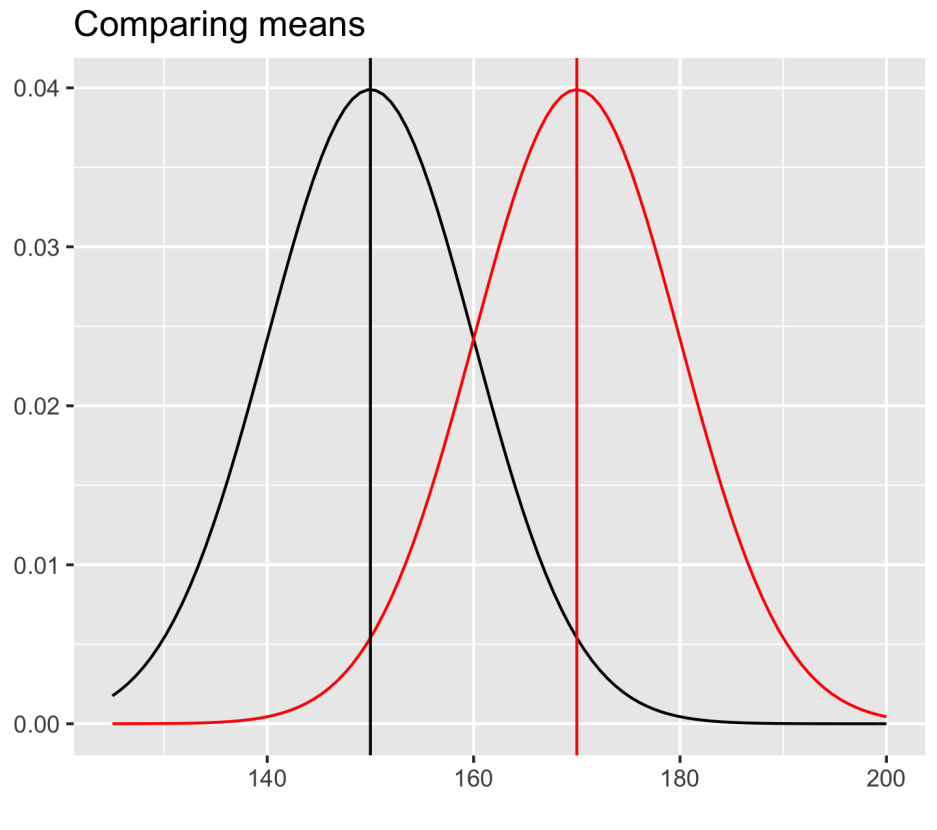

Height

# All the information

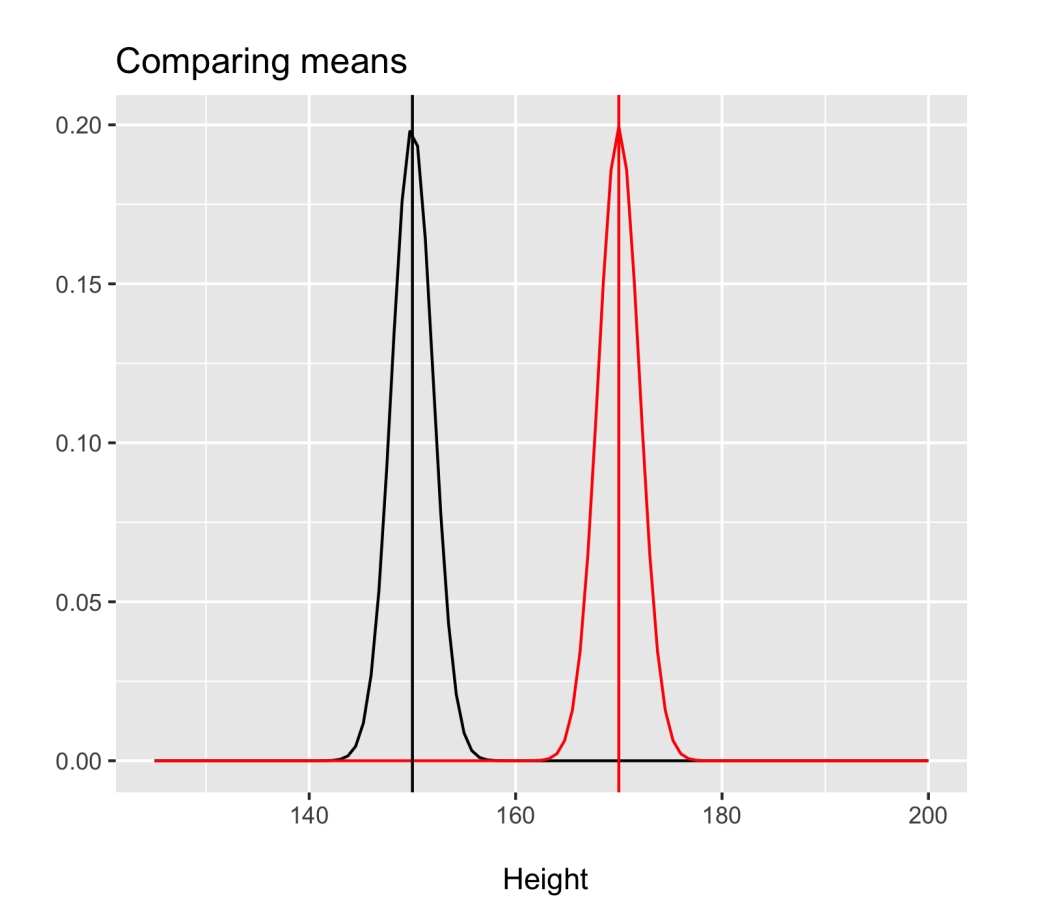

#### t-statistic

- Recall when talking about hypothesis testing:
	- We calculate a test statistic that represents our question.
	- We compare our sample value to the sampling distribution under the null
- $\bullet$  Here the test statistic is a *t*-statistic.

#### t-statistic

$$
t=\frac{\bar{x}-\mu}{\frac{s}{\sqrt{N}}}
$$

- where
	- $s$  = sample estimated standard deviation of  $x$
	- $N$  = sample size
- $\bullet$  The numerator = a difference is means
- $\bullet$  The denominator = a estimate of variability
- $t$  = a standardized difference in means.

#### Time for a break

#### Welcome Back!

**Now we have introduced the general principle of** t**-tests, we will consider the one-sample test in more detail**

#### Data Requirements: One-sample t-test

- A continuous variable.
	- o Remember we are calculating means.
- A known mean that we wish to compare our sample to.
- A sample of data from which we calculate the sample mean.

### Example

- Suppose I want to know whether the retirement age of Professors at my University is the same as the national average.
- The national average age of retirement for Prof's 65.
- So I look at the age of the last 40 Prof's that have retired at Edinburgh and compare against this value.

#### Data

## # A tibble: 40 × 2 # # I D A g e # # <chr> <dbl> # # 1 P r o f 1 7 6 # # 2 P r o f 2 6 6 # # 3 P r o f 3 5 8 # # 4 P r o f 4 6 8 # # 5 P r o f 5 7 9 # # 6 P r o f 6 7 4 # # 7 P r o f 7 7 5 # # 8 P r o f 8 5 0 # # 9 P r o f 9 6 9 ## 10 Prof10 7 0 ## # ... with 30 more rows

# Hypotheses

We are comparing a single sample mean  $\bar{x}$  to a known mean  $\mu$ 

$$
H_0: \mu = \bar{x}
$$

Note this is identical to saying:

$$
H_0: \mu-\bar{x}=0
$$

#### Alternative Hypotheses

• Two-tailed:

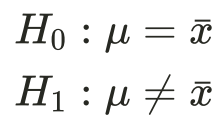

• One-tailed:

 $H_0: \mu = \bar{x}$  $H_1: \mu < \bar{x}$  $H_1: \mu > \bar x$ 

# Hypotheses

- Let's assume a priori we have no idea of the ages the Prof's retired.
- So I specify a two-tailed hypothesis with  $\alpha$  = 0.05.
- So I am simply asking, does my mean differ from the known mean.

### Calculation

$$
t=\frac{\bar{x}-\mu}{\frac{s}{\sqrt{N}}}
$$

- Steps to calculate  $t$ :
	- Calculate the sample mean (  $\bar{x}$  ).
	- Calculate the sample standard deviation ( $s$ ).
	- o Check I know my N.
	- Calculate the standard error of the mean ( $\frac{s}{\sqrt{2}}$ ).  $\sqrt{N}$
	- Use all this to calculate t.

#### Calculation

```
dat %>%
  summarise(
    PopMean = 65,
    Mean = mean(Age),
    SD = sd(Age),
    N = n())
%
>
%
  mutate(
    SE = SD/sqrt(N))
```
 $\# \#$  A tibble: 1  $\times$  5 # # PopMean Mean SD N S E # # <dbl> <dbl> <dbl> <int> <dbl> ## 1 65 66.3 10.0 40 1.58

#### Calculation

## # A tibble:  $1 \times 5$ ## PopMean Mean SD N SE ## <dbl> <dbl> <dbl> <int> <dbl> ## 1 65 66.3 10.0 40 1.58

$$
t = \frac{\bar{x} - \mu}{\frac{s}{\sqrt{N}}} = \frac{66.3 - 65}{\frac{10.01}{\sqrt{40}}} = \frac{1.3}{1.583} = 0.821
$$

So in our example  $t=0.821$ 

#### Time for a break

#### Welcome Back!

**Now we have calculated our test statistic, it is time to conduct an inferential test**

- The sampling distribution for  $t$ -statistics is a  $t$ -distribution.
- The  $t$ -distribution is a continuous probability distribution very similar to the normal distribution.
	- $\circ$  Key parameter = degrees of freedom (df)
	- $\circ$  df are a function of N.
	- As N increases (and thus as df increases), the  $t$ -distribution approaches a normal distribution.
- For a one sample  $t$ -test, we compare our test statistic to a  $t$ -distribution with N-1 df.

- So we have all the pieces we need:
	- $\circ$  Degrees of freedom = N-1 = 40-1 = 39
	- We have our t-statistic (0.821)
	- $\circ$  Hypothesis to test (two-tailed)
	- $\alpha$  level (0.05).
- So now all we need is the critical value from the associated  $t$ -distribution in order to make our decision.

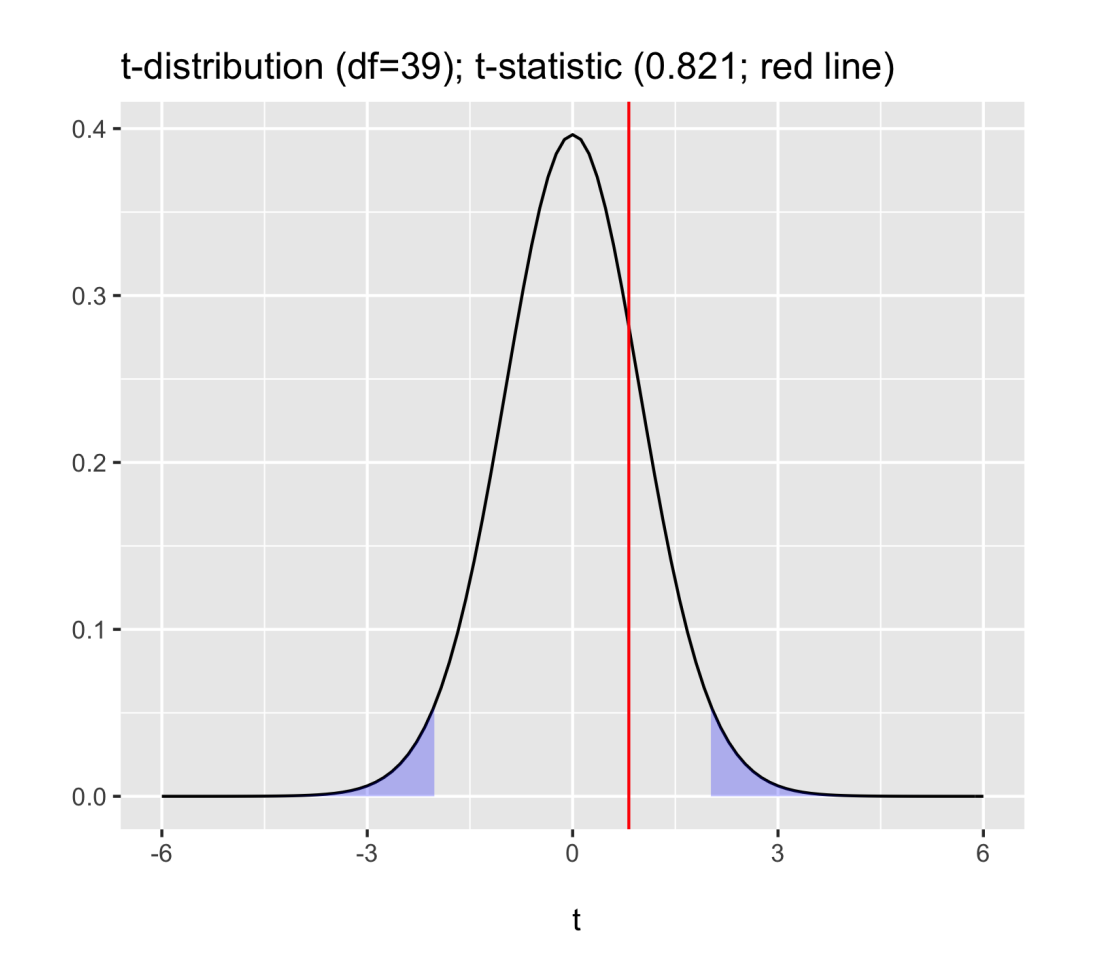

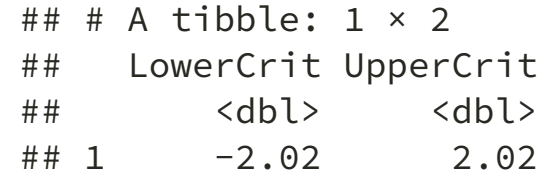

- So our critical value is 2.02
	- $\circ$  Our t-statistic (0.821) is closer to 0 than this.
	- $\circ$  So we fail to reject the null hypothesis.
- $t(39)=0.821, p > .05$ , two-tailed.

#### Exact p-values

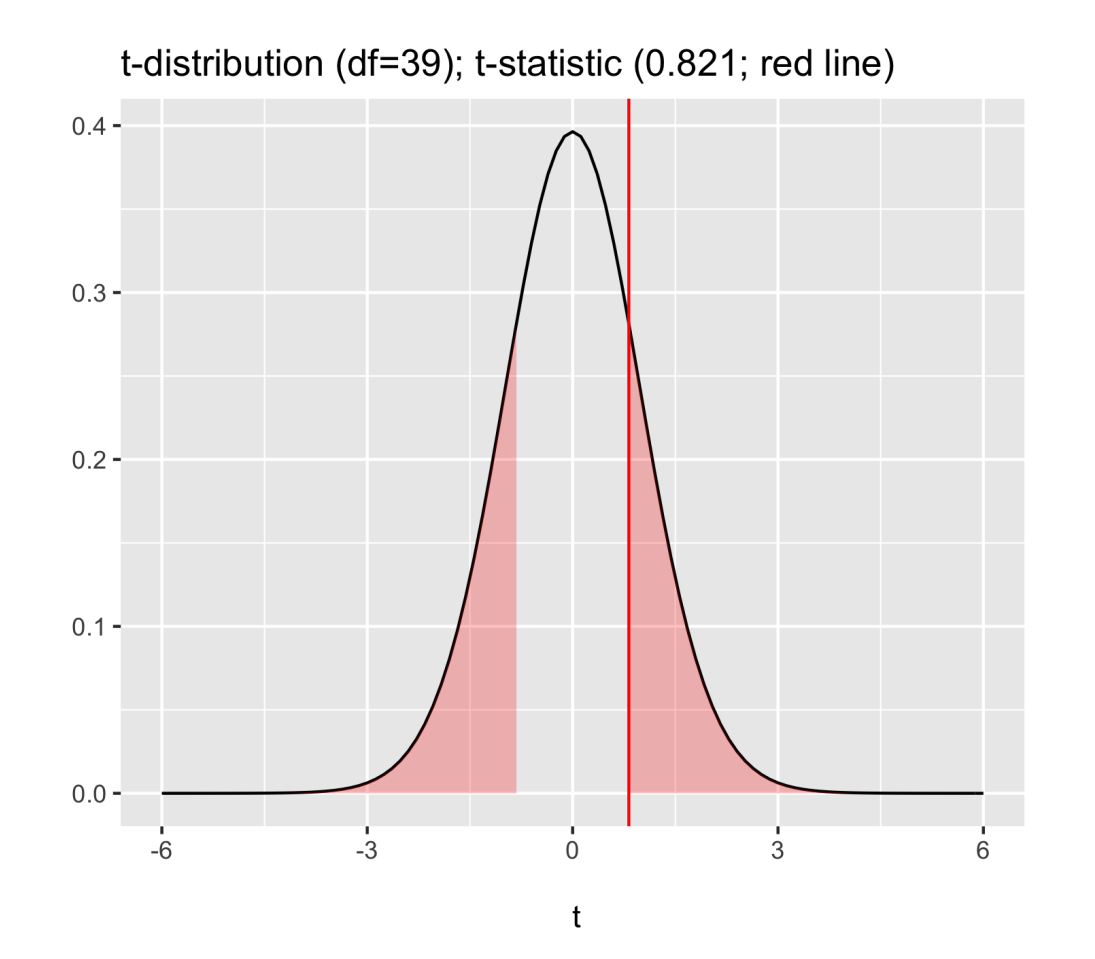

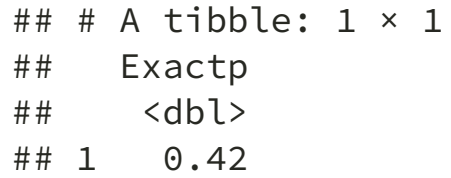

#### In R

```
t.test(dat$Age, mu=65, alternative="two.sided")
##
## One Sample t-test
##
## data: dat$Age
## t = 0.82152, df = 39, p-value = 0.4163
## alternative hypothesis: true mean is not equal to 65
## 95 percent confidence interval:
## 63.09922 69.50078
## sample estimates:
## mean of x
## 66.3
```
# Write up

A one-sample t-test was conducted in order to determine if a statistically significant (  $\alpha$  =.05) mean difference existed between the average retirement age of Professors, and the age at retirement of a sample of 40 psychology Professors. The sample scored higher (Mean=66.3, SD=10.01) than the population (Mean = 65), however the difference was not statistically significant  $(t(39)=0.821, p > .05, two-tailed).$ 

#### Time for a break

#### Welcome Back!

**Every inferential set comes with a set of assumptions. These need to be checked in order to make sure results are valid. So let's look at** t**-test assumptions, as well as calculating effect size measures**

#### Assumption checks summary

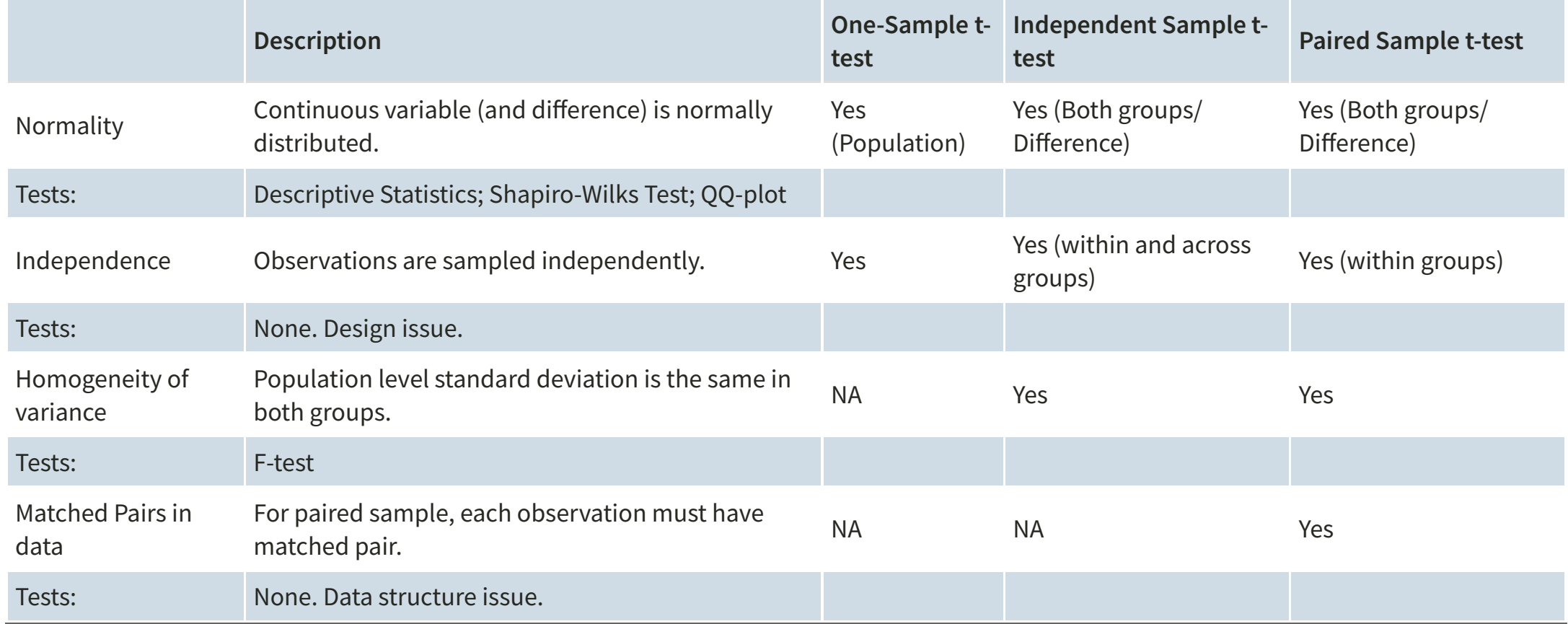

### Assumptions

- As noted above, we have some requirements of the data:
	- DV is continuous.
- But we also have some additional model assumptions for the test to be valid.
	- 1. The data are normally distributed.
	- 2. The data are an independent random sample.
- (2) we can not directly test.  $\bullet$
- (1) we can look at descriptive statistics, QQplots, histograms and a Shapiro-Wilks Test.  $\bullet$

# Assumption checks: Normality

- Descriptive statistics:
	- o Skew: No strict cuts for skew.
		- Skew <  $|1|$  generally not problematic
		- $|1|$  < skew > |2| slight concern
		- Skew >  $|2|$  investigate impact

#### S k e w

```
library(moments)
dat %>%
  summarise(
    skew = round(skewness(Age),2)
 )
```

```
\# \# A tibble: 1 \times 1
#
#
         s
k
e
w
#
#
       <
d
b
l
>
#
#
1
-
0
.
6
6
```
Skew is low.

# Histograms

```
dat %>%
 ggplot(., aes(x=Age)) +
 geom_histogram(bins = 20)
```
Our histogram looks "lumpy", but we have relatively low N for looking at these plots.

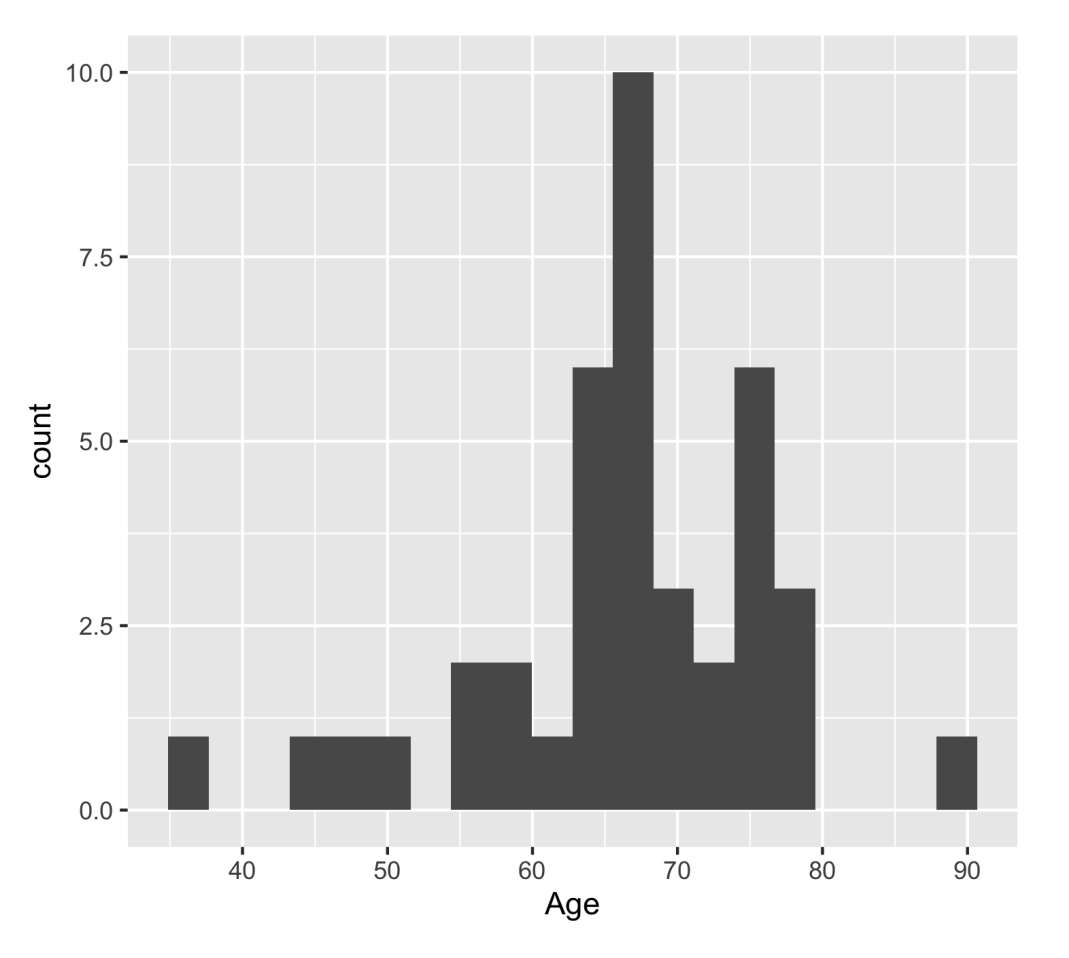

# Assumption checks: Normality

- QQ-plots:
	- Plots the sorted quantiles of one data set (distribution) against sorted quantiles of data set (distribution).
	- $\circ$  Quantile = the percent of points falling below a given value.
	- For a normality check, we can compare our own data to data drawn from a normal distribution

# QQ-plots

dat %>% ggplot(., aes(sample = Age)) +  $stat_qq() +$ stat\_qq\_line()

- This looks a little concerning.
- We have some deviation in the lower left corner.
- This is showing we have more lower values for age than would be expected.

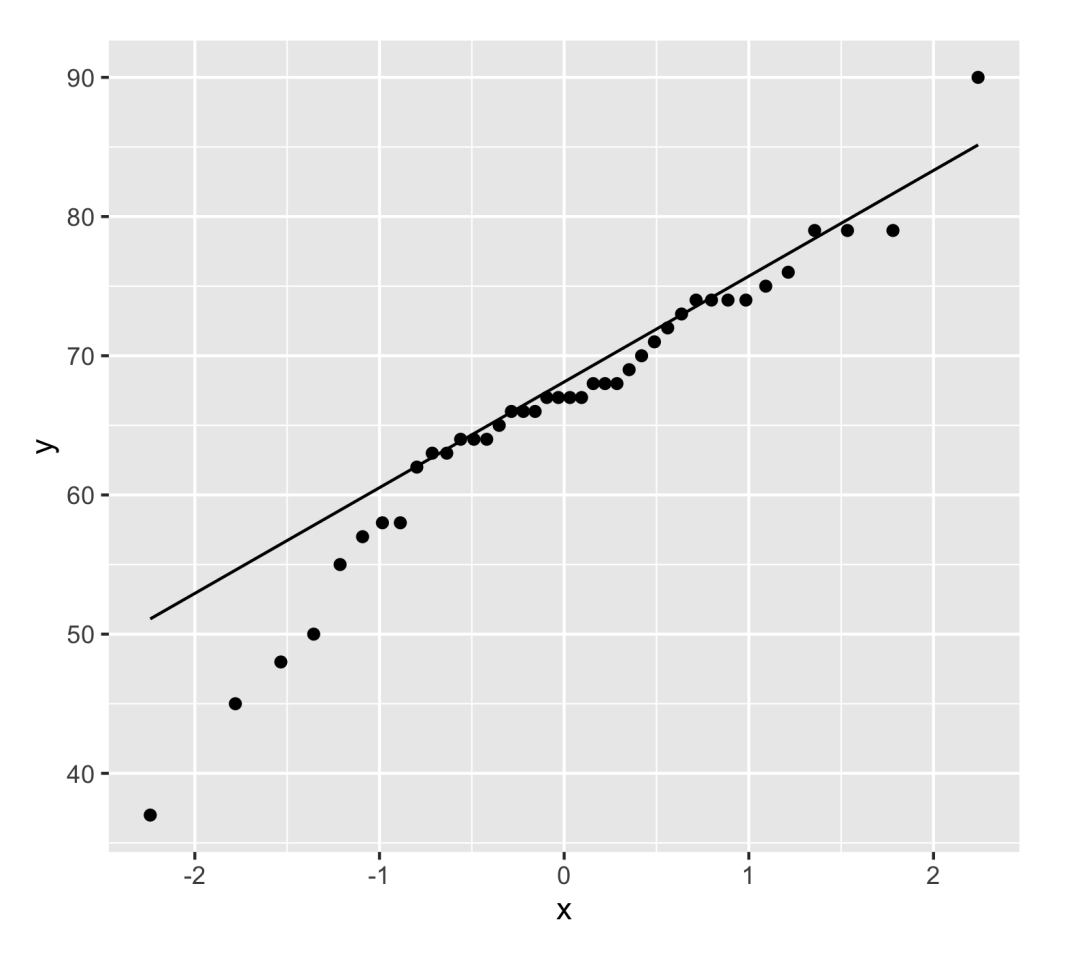

# Assumption checks: Normality

- Shapiro-Wilks test:
	- Checks properties of the observed data against properties we would expected from normally distributed data.
	- $\circ$  Statistical test of normality.
	- $H_0$ : data = a normal distribution.
	- $p$ -value  $<\alpha$  = reject the null, data are not normal.
		- Sensitive to N as all p-values will be.
		- In very large N, normality should also be checked with QQ-plots alongside statistical test.

# Shapiro-Wilks R

shapiro.test(dat\$Age)

```
##
## Shapiro-Wilk normality test
##
## data: dat$Age
## W = 0.95122, p-value = 0.08354
```
- Fail to reject the null,  $p$  > .05
- Taken collectively, it looks like our assumption of normality is met.

# Effect Size: Cohen's D

- Cohen's-D is the standardized difference in means.
	- Having a standardized metric is useful for comparisons across studies.
	- $\circ$  It is also useful for thinking about power calculations (more in a couple of weeks)
- The basic form of D is the same across the different t-tests:

 $D = \frac{Difference}{V, x}$  $\emph{Variation}$ 

# Interpreting Cohen's D

- There are a number of guides for interpreting Cohen's *D*.
	- These are not set in stone, and are intended as heuristics.
- Perhaps the most common "cut-offs" for  $D$ -scores:
	- $\circ$  ~ 0.2 = small effect
	- $\circ$  ~ 0.5 = moderate effect
	- $\circ$  ~ 0.8 = large effect

### Cohen's D: One-sample t

• One-sample t-test:

$$
D=\frac{\bar{x}-\mu}{s}
$$

- $\mu$  = population mean
- $\bar{x}$  = sample mean
- $s$  = sample standard deviation

# Cohen's D in R

library(effsize) cohen.d(dat\$Age, NA, mu=65, conf.level = .95)

```
##
## Cohen's d (single sample)
##
## d estimate: 0.1298935 (negligible)
## Reference mu: 65
## 95 percent confidence interval:
## lower upper
## -0.5104117 0.7701986
```
# Summary

- Today we have covered:
	- Basic structure of the one-sample t-test
	- $\circ$  Calculations
	- $\circ$  Interpretation
	- Assumption checks
	- Effect size measures